## Package 'xVA'

November 26, 2016

Type Package

Title Calculates Credit Risk Valuation Adjustments

Version 0.8.1

Date 2016-11-19

Author Tasos Grivas

Maintainer Tasos Grivas <tasos@openriskcalculator.com>

Description Calculates a number of valuation adjustments including CVA, DVA, FBA, FCA, MVA and KVA. A two-way margin agreement has been implemented. For the KVA calculation three regulatory frameworks are supported: CEM, SA-CCR and IMM. The probability of default is implied through the credit spreads curve. Currently, only IRSwaps are supported. For more information, you can check one of the books regarding xVA: <http://www.cvacentral.com/books/credit-value-adjustment>.

License GPL-3

Imports methods, SACCR, Trading

URL www.openriskcalculator.com

LazyData TRUE

Collate 'CalcNGR.R' 'CalcPD.R' 'CalcSimulatedExposure.R' 'CalcVA.R' 'GenerateTimeGrid.R' 'calcCVACapital.R' 'calcDefCapital.R' 'calcEAD.R' 'calcEffectiveMaturity.R' 'calcKVA.R' 'xVACalculator.R' 'xVACalculatorExample.R'

NeedsCompilation no

RoxygenNote 5.0.1

Repository CRAN

Date/Publication 2016-11-26 17:37:01

## R topics documented:

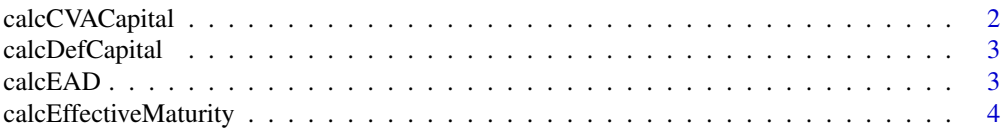

## <span id="page-1-0"></span>2 calcCVACapital

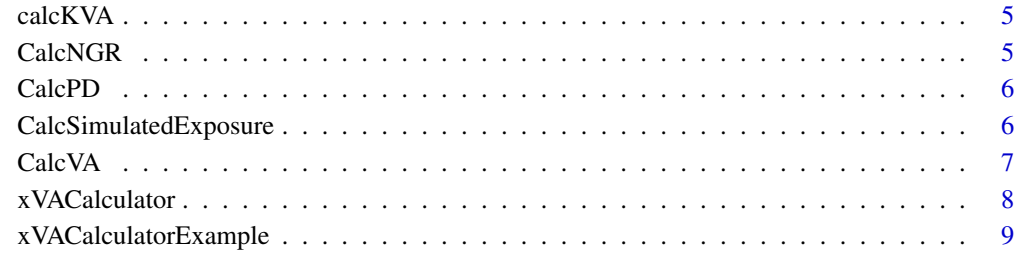

#### $\blacksquare$

calcCVACapital *Calculates the CVA Capital Charge*

## Description

Calculates the CVA capital charge based on the standardized approach

## Usage

```
calcCVACapital(trades, EAD, cpty_rating, effective_maturity)
```
## Arguments

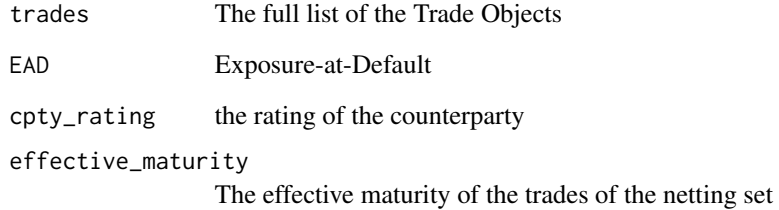

## Value

The CVA capital charge of the trade set

## Author(s)

Tasos Grivas <tasos@openriskcalculator.com>

<span id="page-2-0"></span>

Calculates the default capital charge using the advanced IRB methodology and the stressed R

#### Usage

calcDefCapital(trades, EAD, reg\_data, effective\_maturity)

## Arguments

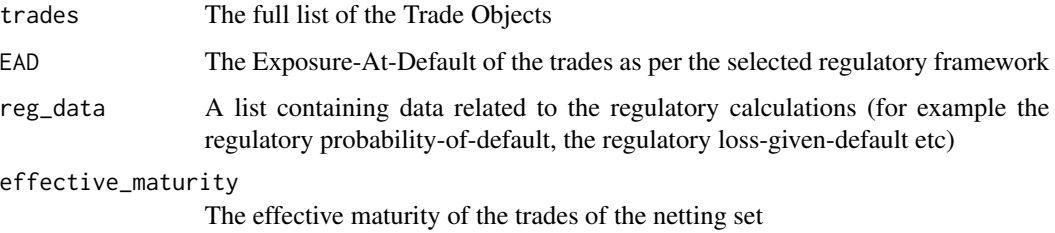

#### Value

The default capital charge

## Author(s)

Tasos Grivas <tasos@openriskcalculator.com>

calcEAD *Calculates the Exposure-At-Default (EAD)*

## Description

Calculates the Exposure-At-Default (EAD) based on the given regulatory framework. It supports the CEM, SA-CCR and IMM frameworks

## Usage

calcEAD(trades, framework, col, EEE, time\_points)

## <span id="page-3-0"></span>Arguments

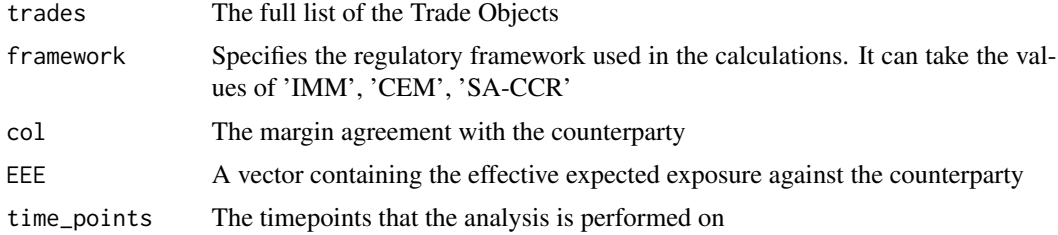

#### Value

The Exposure-At-Default

#### Author(s)

Tasos Grivas <tasos@openriskcalculator.com>

calcEffectiveMaturity *Calculates the Effective Maturity*

## Description

Calculates the effective maturity based on the specified regulatory framework

#### Usage

calcEffectiveMaturity(trades, time\_points, framework, simulated\_exposure)

#### Arguments

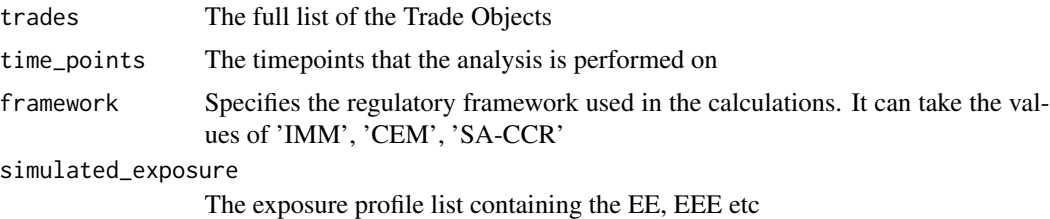

#### Value

The effective maturity of the trade set

#### Author(s)

Tasos Grivas <tasos@openriskcalculator.com>

<span id="page-4-0"></span>

Calculates the capital valuation adjustment by computing the default capital charge and the CVA capital charge and applying the required return-on-capital

## Usage

calcKVA(exposure\_profile, col, trades, reg\_data, time\_points)

#### Arguments

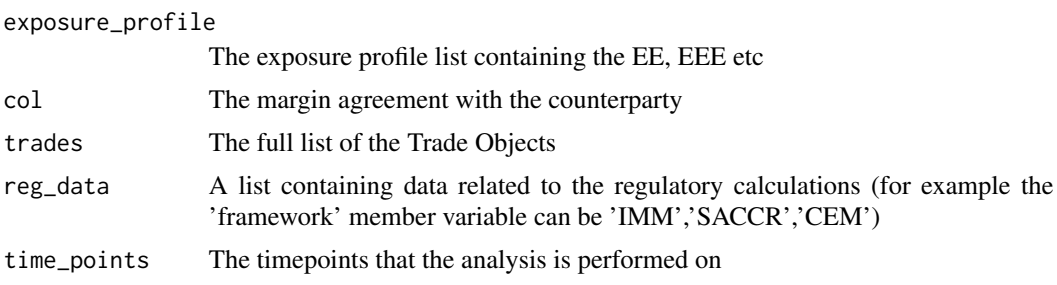

#### Value

The capital valuation adjustment (KVA)

#### Author(s)

Tasos Grivas <tasos@openriskcalculator.com>

CalcNGR *Calculates the Net/Gross ratio (NGR)*

#### Description

Calculates the Net/Gross ratio used under the CEM regulatory framework

## Usage

```
CalcNGR(MtM_Vector)
```
#### Arguments

MtM\_Vector A vector containing the trades to be netted

#### <span id="page-5-0"></span>Value

The Net-Gross ratio (NGR)

#### Author(s)

Tasos Grivas <tasos@openriskcalculator.com>

CalcPD *Calculates the Probablity of Default*

#### Description

Calculates the probablity of the default on specific time points by using the spread of the corresponding credit curve and the loss given default

#### Usage

CalcPD(spread, LGD, time\_points)

#### Arguments

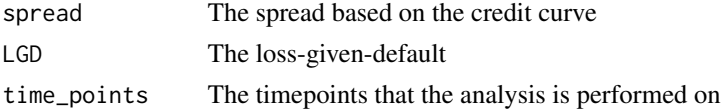

#### Value

A vector containing the probablity of default on the specified timepoints

## Author(s)

Tasos Grivas <tasos@openriskcalculator.com>

CalcSimulatedExposure *Calculated the Simulated Exposure Profile*

#### Description

Calculates the simulated exposure profile (EE, NEE, PFE, EEE) by use of the Hull-White model. Two sets of results are provided: one after taking into account the marging agreement and one assuming that there is no marging agreement present

#### Usage

```
CalcSimulatedExposure(discount_factors, time_points, spot_curve, col, trades,
sim_data)
```
#### <span id="page-6-0"></span>Calc VA 2008 2012 12:00:00 2012 12:00:00 2012 12:00:00 2012 12:00:00 2012 12:00:00 2012 12:00:00 2012 12:00:00

## Arguments

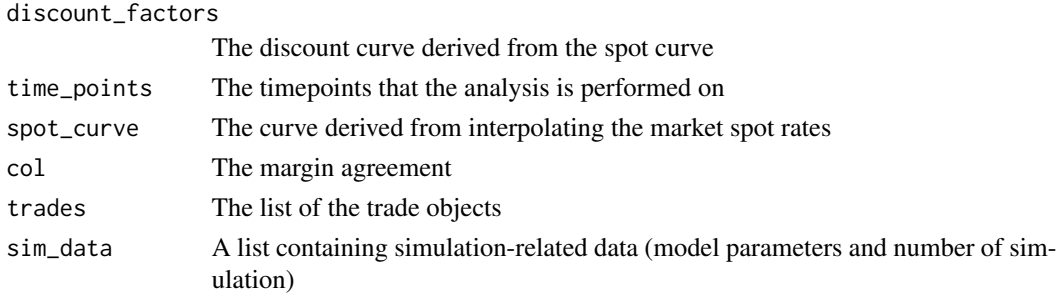

## Value

A list containing the exposure profile (both collateralized and uncollateralized)

## Author(s)

Tasos Grivas <tasos@openriskcalculator.com>

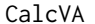

 $Calculates$  the Valuation Adjustment

## Description

Calculates the Valuation Adjustment based on the exposure, the probability-of-default and the lossgiven-default

#### Usage

CalcVA(exposure, discount\_factors, PD, LGD)

#### Arguments

exposure A vector containing the exposure values on which the credit risk adjustment will be calculated discount\_factors

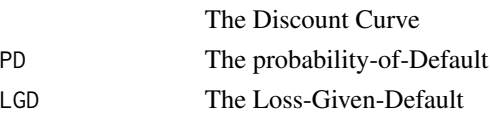

#### Value

The Valuation Adjustment Value

## Author(s)

Tasos Grivas <tasos@openriskcalculator.com>

<span id="page-7-0"></span>

Calculates the xVA values (CVA, DVA, FVA, FBA, MVA, KVA)

## Usage

```
xVACalculator(trades, col, sim_data, reg_data, credit_curve_PO,
credit_curve_cpty, funding_curve, spot_rates, cpty_LGD, PO_LGD)
```
## Arguments

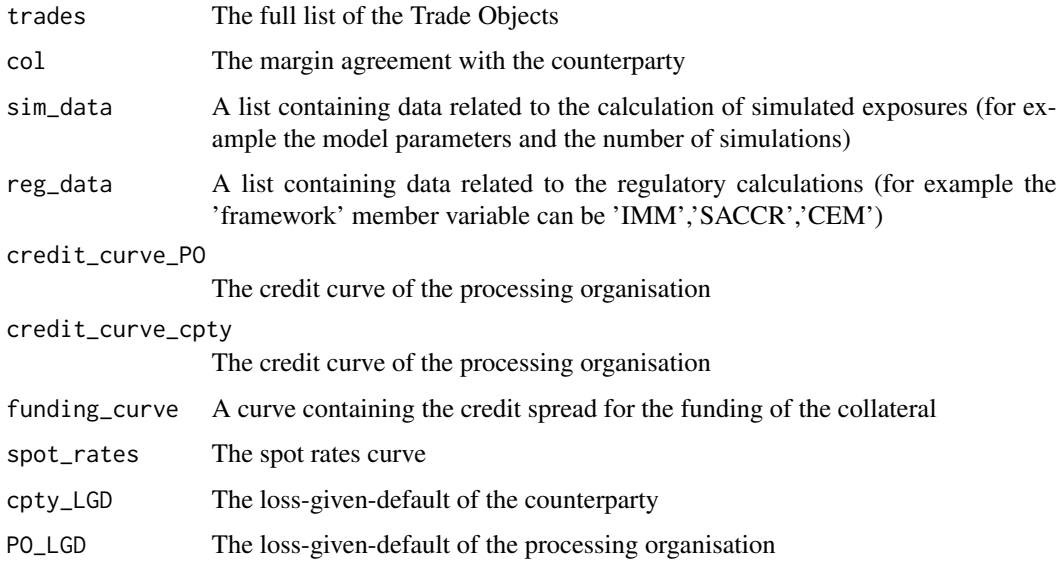

## Value

A list containing the xVA values

## Author(s)

Tasos Grivas <tasos@openriskcalculator.com>

## References

Gregory J., The xVA Challenge, 2015, Wiley

<span id="page-8-0"></span>Calculates the xVA values for a simple example containing two IR swaps.

## Usage

```
xVACalculatorExample()
```
## Value

A list with the values of various valuations' adjustments

## Author(s)

Tasos Grivas <tasos@openriskcalculator.com>

## Examples

## run the example

xVACalculatorExample()

# <span id="page-9-0"></span>Index

calcCVACapital, [2](#page-1-0) calcDefCapital, [3](#page-2-0) calcEAD, [3](#page-2-0) calcEffectiveMaturity, [4](#page-3-0) calcKVA, [5](#page-4-0) CalcNGR, [5](#page-4-0) CalcPD, [6](#page-5-0) CalcSimulatedExposure, [6](#page-5-0) CalcVA, [7](#page-6-0)

xVACalculator, [8](#page-7-0) xVACalculatorExample, [9](#page-8-0)